# NASA Technical Memorandum 86381

NASA-TM-86381 19850014068

TWO DEGREE-OF-FREEDOM FLUTTER SOLUTION FOR A PERSONAL COMPUTER

DAVID L. TURNOCK

FEBRUARY 1985

LIBRARY COPY

APR 1.8 1985

LANGLEY RESEARCH CENTER LIBRARY, NASA HAMPTON, VIRGINIA

National Aeronautics and Space Administration

Langley Research Center Hampton, Virginia 23665

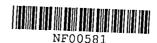

# TWO-DEGREE-OF-FREEDOM FLUTTER SOLUTION FOR A PERSONAL COMPUTER

# David L. Turnock

# SUMMARY

A computer program has been written for a personal computer which can be used to make two-degree-of-freedom (bending and torsion) flutter calculations by utilizing two-dimensional Theodorsen aerodynamics. The program may be used to approximately account for Mach number (compressibility) effects and aspect ratio (finite span) effects. This report contains the equations of motion, a program listing, user instructions, and test cases.

# INTRODUCTION

Flutter is a self-excited dynamic oscillation produced by a coupling of inertial and elastic forces with aerodynamic forces resulting from elastic deformations of an aircraft wing. These oscillations could result in significant structural damage. Consequently, flutter must be taken into account during aircraft design; that is, the wing must be designed so that it will not flutter within the operating envelope of the airplane.

The types of vibrations that an airplane wing could experience in flight are illustrated in Figure 1.

If the wing is disturbed at flight conditions below the flutter boundary, the ensuing motion is a damped sinusoidal decaying oscillation as shown in Figure 1a. This is a stable condition. At the flutter boundary, any disturbance will cause the wing to oscillate at a constant amplitude as shown in Figure 1b. This is a neutrally stable condition. At conditions above the flutter boundary, a disturbance will produce a divergent oscillation as shown in Figure 1c. This is an unstable condition.

The purpose of this paper is to describe a computer program written for a personal, or home, computer that can be used to analyze aircraft wings for two-degree-of-freedom (bending and torsion) flutter. The equations of Theodorsen and Garrick (references 1 and 2) are implemented in this program. The analysis is a two-dimensional, two-degree-of-freedom, representative-section method. Although this method is not new, it is sufficiently accurate for many present day applications.

The method employed is adequate for moderate-to-high aspect ratio wings and unswept or slightly swept wings. However, the analysis has certain limitations. The aerodynamics are only applicable at subsonic velocities. The analysis as implemented in the computer program does not include the effects of concentrated masses such as wing mounted engines and fuel tanks. It also does not include the effects of aerodynamic control surfaces such as ailerons. These limitations are very important to note. Furthermore, the analysis used by the program is only an approximation. Therefore, the results should only be used as a guide, not as the final authority to determine whether or not a new or old wing design is safe from flutter.

This report presents documentation of the computer program. Also presented are the derivation of the equations, user instructions, program listing, and test cases which serve as illustrative examples.

# **SYMBOLS**

```
non-dimensional distance from midchord to elastic axis, positive aft
 a
            semichord, c/2, ft
 b
            chord, ft
e_1
            span efficiency factor, function of taper ratio
 f_h
            fundamental frequency in plunge or bending, Hz
            fundamental frequency in pitch or torsion, Hz
 f_{\alpha}
            artificial damping
g
            structural damping in plunge and pitch, respectively
 g_h, g_\alpha
            vertical deflection of the wing in plunge, ft
h
ħ
            plunge velocity of deflecting wing, ft/sec
ĥ
            plunge acceleration of deflecting wing, ft/sec<sup>2</sup>
i
            \sqrt{-1}, imaginary coefficient
k
            reduced frequency, hω/V
           mass per unit length of span, slugs/ft
m
           dynamic pressure, \rho V^2/2, 1b/ft^2
a
            radius of gyration of the wing, non-dimensional
r_{\alpha}
            full wing span, ft
S
XCG
            distance of center of gravity from leading edge of wing, ft
            distance of elastic axis from leading edge of wing, ft
XEA
            distance of center of gravity location aft of the elastic axis,
x_{\alpha}
           non-dimensional
           area of the wing, ft<sup>2</sup>
Α
AR
           aspect ratio
A, B
           flutter determinant coefficients
C
           Theodorsen circulation function
CG%
           center of gravity location, percent chord
\mathtt{C}_{L_\alpha}
           lift curve slope, per radian
D, E
           flutter determinant coefficients
EA%
           elastic axis location, percent chord
F
           real part of Theodorsen's circulation function
G
           imaginary part of Theodorsen's circulation function
Н
           altitude, ft
           pitch inertia per unit length of span, slug-ft<sup>2</sup>/ft
Ια
L
           lift per unit length of span, 1b/ft
Lh
           lift due to plunge, non-dimensional
           lift due to pitch, non-dimensional
L_{\alpha}
М
           Mach number
Μ¹
           moment per unit length of span, ft-1b/ft
Mh
           moment due to plunge, non-dimensional
Mα
           moment due to pitch, non-dimensional
\textbf{S}_{\alpha}
           wing imbalance, slug-ft.
٧
           velocity, ft/sec
V<sub>a</sub>
           speed of sound, ft/sec
٧e
           equivalent airspeed, ft/sec
```

```
angle of attack, wing deflection about elastic axis in pitch,
α
           radians
           pitch velocity of wing deflection about elastic axis, radians/sec
α
ä
           pitch acceleration of wing deflection about elastic axis,
           radians/sec<sup>2</sup>
           Mach number correction factor
В
           mass ratio, m/\pi \rho b^2, nondimensional
μ
           air density, slugs/ft<sup>3</sup>
ρ
           coupled frequency, rad/sec
ω
           fundamental plunge (bending) frequency, rad/sec
ωh
           fundamental pitch (torsion) frequency, rad/sec
\omega_{\alpha}
           variable of substitution, complex frequency
Ω
           real part of complex frequency
\Omega_{R}
           imaginary part of complex frequency
ΩΤ
```

# **EQUATIONS OF MOTION**

The flutter analysis used in this program is a two-dimensional, twodegree-of-freedom, representative-section method. The term "two-dimensional" applies to the aerodynamics that are utilized in the program. A twodimensional wing has a constant lift and moment along the span. degree-of-freedom" means that the wing is free to deform or vibrate in two different motions. In this case, the motions are bending and torsion. Bending, or plunge, is the spanwise bending of the wing about the root. Torsion, or pitch, is the chordwise twisting of the wing about the rotation point or elastic axis of a heam-like wing. These motions are assumed to be "Representative section" means the wing simple harmonic or sinusoidal. characteristics can be represented by the properties and motions of a unit section of the wing. This section is chosen to be located at the three-quarter span station. The elasticity of the wing can be represented as two springs as shown attached to the wing section in Figure 2. If the wing is given a displacement, the wing will oscillate in simple harmonic motion (sinusoidal oscillations) at frequencies associated with the two degrees of Flutter occurs when these two modes of motion become coupled and extract energy from the airstream to produce a self-excited oscillation.

The governing differential equations for a two degree-of-freedom flutter problem are derived in reference 3 and repeated here as equations 1 and 2.

$$m\ddot{h} + S_{\alpha}\ddot{\alpha} + \frac{m\omega_{h}^{2}g_{h}}{\omega} \dot{h} + m\omega_{h}^{2}h = L'$$
 (1)

$$S_{\alpha}\ddot{h} + I_{\alpha}\ddot{\alpha} + \frac{I_{\alpha}\omega_{\alpha}^{2} g_{\alpha}}{\omega} \dot{\alpha} + I_{\alpha}\omega_{\alpha}^{2} \alpha = M'$$
 (2)

These generalized forces are functions of the bending deflection h and the torsional twist  $\alpha$ . These forces are defined explicitly in reference 3 and repeated here as equations 3 and 4.

$$L' = \pi \rho b^{3} \omega^{2} \{ L_{h} h/b + [L_{\alpha} - (1/2 + a)L_{h}] \alpha \}$$
 (3)

$$M' = \pi \rho b^{4} \omega^{2} \{ [M_{h} - (1/2 + a)L_{h}]h/b + [M_{\alpha} - (1/2 + a)(L_{\alpha} + M_{h}) + (1/2 + a)^{2}L_{h}]\alpha \}$$
(4)

where  $L_h$ ,  $L_\alpha$ ,  $M_h$ ,  $M_\alpha$  are defined by reference 3 as

$$L_h = 1 - 2i(1/k)(F + iG)$$
 (5)

$$L_{\alpha} = 1/2 - i(1/k)[1 + 2(F + iG)] - 2(1/k)^{2}(F + iG)$$
 (6)

$$M_{h} = 1/2 \tag{7}$$

$$M_{\alpha} = 3/8 - i(1/k)$$
 (8)

These are termed Theodorsen aerodynamics because of their reliance on the Theodorsen circulation function.

$$C = F + iG \tag{9}$$

The actual function is determined by several Bessel functions and other complicated mathematics. However, an approximation is given in reference 4 that is dependent upon the reduced frequency, k.

$$C(k) = 1 - \frac{0.165}{1 - \frac{0.0455}{k} i} - \frac{0.335}{1 - \frac{0.3}{k} i}$$

Theodorsen assumed several things in the derivation of the aerodynamics. The major assumption was that the wing is two-dimensional. From this assumption follows the assumption of infinite span. To further simplify the aerodynamics, incompressible flow was assumed. However, both finite-span and

compressible-flow corrections can be included to determine their effect on the flutter characteristics. These corrections are defined in the following text.

The assumption of an infinite span is that no wing tip exists and the lift distribution is constant along the span of the wing. The lift curve slope of a two-dimensional wing is actually greater than the lift curve slope for a finite aspect ratio wing at the three quarter span location. For this reason the infinite aspect ratio assumption causes conservative results. However, for finite-span analysis, the equation for estimating the average lift curve slope is derived in reference 5 as

$$C_{L_{\alpha}} = \frac{C_{L_{\alpha_{\infty}}}}{C_{L_{\alpha_{\infty}}}}$$

$$1 + \frac{C_{L_{\alpha}}}{\pi e_1 AR}$$
(11)

where  $\text{C}_{L_{\alpha_{\infty}}}$  is  $\text{C}_{L_{\alpha}}$  for infinite aspect ratio.

hence

$$L_{\alpha} = \frac{L_{\alpha_{\infty}}}{1 + C_{L_{\alpha_{\infty}}}}$$

$$\frac{L_{\alpha}}{\pi e_{1} AR}$$
(12)

where

 $L_{\alpha_m}$  = original value for  $L_{\alpha}$  from the Theodorsen aerodynamics

 $\text{C}_{L_{\alpha_{\infty}}}$  =  $2\pi$  from theoretical analysis

 $e_1 = .85$  for untapered wings

If the aspect ratio is assumed to be infinity as Theodorsen did, the corrected  $C_{L_\alpha}$  is equal to  $C_{L_\alpha}$  .

Furthermore, a reduced lift means a reduced moment. Because the moment is equal to the lift multiplied by a distance, the moment is adjusted by the relationship

$$M_{\alpha} = \frac{L_{\alpha}}{L_{\alpha_{\infty}}} M_{\alpha_{\infty}}$$
 (13)

where the value  $\,\text{M}_{\alpha_{\!\infty}}\,$  is the original value calculated by the Theodorsen aerodynamics.

The assumption of incompressible flow means that the effects of Mach number are not considered in the calculations. The correction factor for compressible flow, which can be used below a Mach number of 0.8, is derived in Reference 6 as

$$\beta = \frac{1}{\sqrt{1-M^2}} \tag{14}$$

All Theodorsen aerodynamics are multiplied by this correction factor.

## FLUTTER DETERMINANT

The solution of the flutter equations is described in this section. After the aerodynamic forces in equations 3 and 4 are substituted into equations 1 and 2 and simple harmonic motion is assumed, the two simultaneous equations that must be solved are given by

$$\overline{A} h/b + \overline{B}\alpha = 0$$
 (15)

$$\overline{D} h/b + \overline{E}\alpha = 0 \tag{16}$$

where

$$\overline{A} = \mu \left[ 1 - \left( \frac{\omega_{\alpha}}{\omega} \right)^2 \left( \frac{\omega_{h}}{\omega_{\alpha}} \right)^2 \left( 1 + ig_{h} \right) \right] + L_{h}$$
 (17)

$$\overline{B} = \mu x_{\alpha} + L_{\alpha} - L_{h} (1/2 + a)$$
 (18)

$$\overline{D} = \mu x_{\alpha} + 1/2 - L_{h} (1/2 + a)$$
 (19)

$$\bar{E} = \mu r_{\alpha}^{2} [1 - (\omega_{\alpha}/\omega)^{2} (1+ig_{\alpha})] - 1/2 (1/2 + a) + M_{\alpha}$$
 (20)

$$-L_{\alpha}(1/2 + a) + L_{h}(1/2 + a)^{2}$$

Several methods exist for solving the system of equations 15 and 16. A popular method, and the one used here, is from Theodorsen and Garrick (references 1 and 2). An artificial damping g and complex frequency  $\Omega$  are introduced where

$$\Omega = (\omega_{\alpha}/\omega)^2 (1+ig) \tag{21}$$

This term is introduced into equations 15 and 16 and the  $\overline{A}$  and  $\overline{E}$  expressions become

$$\bar{A} = \mu [1 - (\omega_h/\omega_\alpha)^2 (1 + ig_h)\Omega] + L_h$$
 (22)

$$\bar{E} = \mu r_{\alpha}^{2} [1 - \Omega(1 + ig_{\alpha})] - 1/2(1/2 + a) + M_{\alpha} - L_{\alpha}(1/2 + a) + L_{h}(1/2 + a)^{2}$$
 (23)

The  $\overline{B}$  and  $\overline{D}$  expressions remain unchanged.

For a non-trivial solution to exist, the determinant of the coefficients must vanish. That is,

$$\overline{A} \overline{E} - \overline{B} \overline{D} = 0$$
 (24)

Equation 24 is quadratic in  $\Omega$ . The flutter solution occurs when  $\Omega$  is real that is, when the artificial damping vanishes. Because the aerodynamic forces are parametric in reduced frequency k, equation 24 must be solved repeatedly to find the flutter solution. The individual solutions are usually plotted as shown in Figure 3 and the flutter velocity and frequency are obtained from the graph. The flutter velocity is defined as the velocity where the damping value is zero. The flutter frequency is the corresponding frequency at that velocity.

Individual values are found each time equation 24 is solved for a value of reduced frequency. These values of velocity and frequency are obtained from the two resulting complex solutions by using equations 25 through 30.

$$\Omega = \Omega_{R} + i\Omega_{T} \tag{25}$$

$$\Omega_{R} = (\omega_{\alpha}/\omega)^{2} \tag{26}$$

$$\Omega_{\rm I} = (\omega_{\alpha}/\omega)^2 g \tag{27}$$

$$g = \Omega_{\mathsf{T}}/\Omega_{\mathsf{D}} \tag{28}$$

$$\omega = \frac{\omega \alpha}{\sqrt{\Omega_{R}}} \tag{29}$$

$$V = b\omega/k \tag{30}$$

Equations 5 through 8, 12 through 14, and 22 through 30 were used as shown in the text in the "computerized" flutter solution. Equations 10 and 17 through 20 were used in a slightly different form due to the use of complex mathematics. A complete listing of the program source code is found in Appendix A.

#### **USER INSTRUCTIONS**

Of course, any computer program is useless without the knowledge of how to use it. This section explains the input parameters needed by the program, discusses how to obtain specific numerical values, and describes various input options. A description of the output is also included.

# Input of Structural Properties

Structural values may be difficult to obtain in the form required by the program. However, reference 7 and the following guidelines should help determine the values of certain parameters needed for input to the computer program.

Mass per unit length of span, m. This is mass in slugs (1 slug = 32.2 lbs) of a one foot section of the wing. Assuming an untapered straight wing with constant mass properties throughout the value can be derived as

$$m = \frac{\text{mass of wing (slugs)}}{\text{s (ft)}}$$

If the wing is tapered, swept, or has non-constant mass properties, the mass is determined for a one-foot-wide representative section centered about the three-quarter semi-span. Assuming a linear distribution of mass, the mass value is given by

$$m = \frac{\text{mass of wing (slugs)}}{2s (ft)}$$

Center of gravity location. This is the location in percent chord of the point at which the wing balances on a knife edge as seen in Figure 4.

$$CG\% = (x_{CG}/c) \times 100$$

Wing moment of inertia about rotation point,  $I_{\alpha}$ . This is the pitch inertia of a one-foot representative section of the wing measured in slug-ft<sup>2</sup>. Experimental measurement may be done with a bifilar pendulum. (see reference 7, pp. 30-31.)

Elastic axis location. This is defined as the point about which the wing twists as illustrated in Figure 5.

$$EA\% = (x_{EA}/c) \times 100$$

Semichord length, b. This is one half the chord length of the representative section.

Natural bending and torsion frequencies  $f_h$ ,  $f_\alpha$ . These are fundamental frequencies in Hertz of the wing in bending and torsion. These are functions of mass, inertia, and stiffness. (See reference 7, pp. 31-33.)

Structural damping - bending and torsion,  $g_h, g_\alpha$ . This is defined as any internal damping of the structure. Values of .01 to .03 are typical, however, for a solution that is conservative, a value of zero may be used.

Aspect ratio, AR. This is the ratio of span to chord defined as

$$AR = s^2/A$$

For straight, untapered wings, this reduces to

$$AR = s/c$$

For a fully two-dimensional analysis, an infinite aspect ratio should be used. Infinity however, cannot be input to a computer because of numerical difficulties. Therefore, a very large (but finite) value must be used. As very few wings have an aspect ratio greater than twenty, a value that is significantly greater than this (100,000,000 for instance) is recommended.

In making calculations to determine if a wing is free from flutter, it is prudent to assume that the aspect ratio is infinite because this assumption tends to cause conservative results.

# Input for Graphic Output

The graphic input determines the plot resolution on the screen. A large scale may be needed for some solutions. However, that scale may be far too large for others. A typical plot appears in Figure 6. Guidelines for these input values follow:

Maximum frequency to be plotted. This is usually the nearest multiple of five above the torsion frequency.

Maximum velocity to be plotted. This should be about twice the expected flutter speed.

Maximum G-value. This is the maximum value of artificial damping that is plotted. A value of .05 is sufficient for most cases.

The above input will create two plots, frequency versus velocity and damping versus velocity. A typical plot has points off of the page. However, this is only undesirable if the flutter solution crossing point is off of the page.

# Intermediate Values Option

As has been previously described, a flutter solution consists of solving the equations at many different reduced frequency values. Two values of velocity, coupled frequency and damping are obtained each time the equations are solved. If intermediate values are to be printed, then every value will be printed. Appendix B illustrates a solution with all values being printed.

# Air Density Option

The air density that the wing flies at is very important to the flutter characteristics. A wing may flutter at one velocity and altitude yet be very stable at the same velocity and a higher altitude. Therefore, air density must be input to the problem also. Two options exist within the program for this purpose.

 $\underline{\text{Option 1}}$  - One value for air density is input. This corresponds to flying the wing at one altitude.

Option 2 - Several values for air density. The computer will calculate a solution at each air density or altitude.

If option 2 is selected, then the following values must also be input:

Number of values - This is the number of times the program must calculate a flutter solution using a different value of air density each time.

Interval between values - This is the increment to be added to the previous density value for the next calculation.

First Value - This is the starting value for the computer to calculate.

Example. Three values with an interval of .001 and a starting value of .001 are as follows: .001, .002, and .003.

# Mach Number Option

If compressibility effects are desired, a Mach number must be input. The input number must be less than one. If no compressibility effects are desired, a Mach number of zero should be used.

# Program Output

The following information is output by the program:

Structural parameters. The structural input parameters are printed so that the parameters can be saved and known for the flutter solution.

Graphic input parameters. The graphic input parameters are printed in order to be able to determine the plot size.

Preliminary values. These values are printed in order to know the Mach Number and air density. These values appear before each solution.

Intermediate values. These are printed only if the intermediate values option is "turned on." The values that are printed are the reduced frequency k and the corresponding values of wing frequency, velocities, and damping. These intermediate values are used to form data points which are then plotted.

Flutter values. The flutter values are printed along with an appropriate message. Because there are two sets of values (one for bending and one for torsion), the flutter conditions (frequency, velocity) are the numbers with the corresponding damping or g-value that is close to zero.

The plots. The intermediate points of frequency and damping are plotted versus velocity. The points labeled "1" in Figure 3 are one set of intermediate points. As was stated before, two solutions existed for each reduced frequency. The points labeled "2" are the solutions of the determinant for a second value of reduced frequency.

The damping curves indicate that one mode will cross the axis. The point of crossing is the corresponding velocity at which the wing will flutter. The other mode will generally become very stable as airspeed increases.

# Matched Point Solution

Because the air density is an important factor in flutter calculations, an aircraft may flutter near sea level yet be perfectly safe at the same velocity when flying at ten thousand feet. Due to this fact, a flutter boundary is sometimes defined as Mach number M versus dynamic pressure q. A matched point is defined as the density condition where the flutter velocity is the same velocity determined from the product of the Mach number and the speed of sound  $V_a$ . To find a matched point solution, multiple air densities are used in flutter solutions at the same Mach number. The velocities are

plotted against air density and a curve is faired through the points. Each value of air density corresponds to a particular altitude in the standard atmosphere for which the speed of sound also has a particular value. For the given Mach number a curve of velocity versus density is generated for the standard atmosphere. The point at which the two curves cross is the matched point. The corresponding velocity and air density are used to calculate dynamic pressure. When plotted as dynamic pressure against Mach number, a flutter boundary is defined. A complete matched point solution is given in Appendix C.

# CONCLUDING REMARKS

A personal computer flutter solution has been written that employs modified two-dimensional Theodorsen aerodynamics for two degree-of-freedom lifting surfaces. The solution is only adequate for unswept or slightly swept wings with no concentrated masses located on the lifting surface. The aerodynamics utilized are only adequate for subsonic velocities. Control surface flutter is not addressed by the program. These limitations are further stressed by noting that the program is only to be used as a guide and not the final authority for determining if a wing is free from flutter.

# APPENDIX A

# Copy of Computer Program Listing

The flutter solution was programmed on an Apple IIE computer. Printed and plotted solutions were obtained with an Epson printer with Graftrax interfaced by a Microbuffer II interface. The computer was configured with 64K of internal memory and the program used less than 40K. This program was written in Applesoft BASIC. Obviously, the program will not run on other small computers unless it is modified to account for differences in other manufacturers BASIC codes. However, the conversion of the code should be relatively straightforward in most instances.

The listing of the program begins on the next page.

<sup>&</sup>lt;sup>1</sup>Use of trade names does not constitute an official endorsement, either expressed or implied, by the National Aeronautics and Space Administration.

```
10 REM FLUTTER PROGRAM -- MODULAR SUBROUTINES
20
   PRINT CHR$ (9); "1L"
30
     : PRINT CHR$ (9); "BON"
40
   PR# 0
   GOSUB 1000
50
60 GDSUB 2000
70 GOSUB 3000
80
   GOSUB 3500
90 GOSUB 4000
   G0SUB 4500
100
110
    PRINT
      : PRINT
      : INPUT "MACH NUMBER ? "; MCH
120 FOR L = 1 TO NR
130 PR# 1
     : FRINT CHR$ (12)
                                    AIR DENSITY : ";RHO(L);" SLUGS/FT^3"
140 PRINT "MACH NUMBER : "; MCH; "
150 PR# 0
160 GOSUB 500
170
    GOSUB 6000
180 FOR Q = 1 TO 25
190 GOSUB 5000
200 GOSUB 7000
    GOSUB 8000
210
220 GOSUB 9000
230 GOSUB 10000
240 GDSUB 11000
250 GDSUB 12000
260 GDSUB 13000
270 GOSUB 17000
280 GDSUB 14000
290 NEXT 0
300
    GOSUB 15000
310 PR# 1
    PRINT CHR$ (9); "G2RDL"
320
330
    TEXT
340
    PR# 0
350 FOR TD = 1 TO 500
     : NEXT TD
360 NEXT L
    INPUT "DO YOU WANT TO SEE ANOTHER MACH NUMBER ? ";R$
370
    IF R$ = "Y" THEN 110
380
390 END
500 REM INITIALIZE GRAPHICS
    HGR2
510
520
    HCOLOR= 2
530 HPLOT 0,0 TO 0,42
     : HPLOT 0,50 TO 0,191
```

```
540 FOR X = 0 TO 278 STEP 2
    HCOLOR= 2
550
     HPLOT X.42
560
      : HPLOT X,117
570
     HCOLOR= 1
580
     HPLOT (X + 1),42
      : HPLOT (X + 1),117
590
     NEXT X
    HPLOT 275,44
      : HPLOT 279,44
: HPLOT 275,45
      : HPLOT 279,45
       : HPLOT 277,47
610 HPLOT 275,119
      : HPLOT 279,119
      : HPLOT 275,120
      : HPLOT 279,120
      : HPLOT 277,122
620 HCOLOR= 2
      : HPLOT 276,46
      : HPLOT 278,46
    HPLOT 276,121
      : HPLOT 278,121
640 RETURN
1000 REM DIMENSION VARIABLES
1010 DIM OMEGAF (2) ,K(126) ,KI(126) ,LH(2) ,LA(2) ,MOMENT (2) ,COEFF (3,2) ,VEL (2
     ),G(2,126),KN(2),KP(2)
1020 RETURN
2000 REM SET CONSTANTS
2010 PI = 3.14159265
2020 R1 = 0.165
      :R2 = 1
      :R3 = 0.335
      :R4 = 1
2030 I1 = 0
      : 12 = -.0455
      : I3 = 0
      : 14 = -.3
      RETURN
2040
3000
      REM GET INPUT DATA
3010 HOME
      INPUT "MASS PER FOOT SPAN (SLUGS) ? ": MASS
3020
      INPUT " C-G LOCATION (% OF CHORD) ? ";CG
3030
     INPUT "WING MOMENT OF INERTIA ABOUT ROTATION POINT (SLUG-FT^2) ? ";
3040
     IALPHA
3050 INPUT "ELASTIC AXIS LOCATION (% OF CHORD) ? "; EA
      INPUT "SEMI-CHORD LENGTH (FEET) ? "; SEMCH
3060
3070 INPUT "NATURAL BENDING FREQUENCY (HZ) ? "; OH 3080 INPUT "NATURAL TORSION FREQUENCY (HZ) ? "; OA
3090 INPUT "STRUCTURAL DAMPING - BENDING (% CRITICAL DAMPING) ? "; GH
      INPUT "STRUCTURAL DAMPING - TORSION (% CRITICAL DAMPING) ? ";GT INPUT " FULL SPAN ASPECT RATIO ? ";RTIO
3100
3110
      PRINT
3120
      : PRINT
3130
      HOME
3140
      REM CHECK PARAMETERS FOR CORRECTNESS
3150
      PR# 1
3160
      PRINT CHR$ (12)
      PRINT "INPUT PARAMETERS : "
3170
3180 PRINT
```

```
: PRINT "MASS PER FOOT SPAN : "; MASS; " SLUGS "
3190
       PRINT
 3200
       PRINT "CG LOCATION : "; CG; " % CHORD"
3210
       PRINT
 3220
       PRINT "PITCH INERTIA : "; IALPHA; " SLUG-FT^2 "
3230
       PRINT
       PRINT "ELASTIC AXIS LOCATION : ":EA: " % CHORD "
3240
       PRINT
3250
       PRINT "SEMI-CHORD : ":SEMCH: " FEET"
3260
3270
       PRINT
3280
       PRINT "NATURAL BENDING FREQUENCY : "; OH; " HZ"
3290
       PRINT
3300
       PRINT "NATURAL TORSION FREQUENCY : "; OA; " HZ"
3310
       PRINT
       PRINT "BENDING DAMPING : "; GH; " % CRITICAL DAMPING"
3320
3330
       PRINT
       PRINT "TORSION DAMPING : ";GT;" %CRITICAL DAMPING "
3340
3350
      PRINT
      PRINT "FULL SPAN ASPECT RATIO : ";RTIO
3360
3370
      PRINT
       : PRINT
       : PR# 0
3380 PRINT
       : INPUT "IS THIS CORRECT (Y/N) ? ":A$
3390 PRINT
       : PRINT
       : PRINT
3400 IF A$ <
               > "Y" THEN 3000
3410 EA = EA / 100
3420 \text{ GH} = \text{GH} / 100
3430 \text{ GT} = \text{GT} / 100
3440 CG = CG / 100
3450 RETURN
3500
      REM GET PLOT DATA
3510
      HOME
3520
      INPUT "MAXIMUM VELOCITY TO BE PLOTTED (FEET/SEC) ? "; VMAX
3530
      PRINT
3540
      INPUT "MAXIMUM FREQUENCY TO BE PLOTTED (HZ) ? "; FMAX
3550
      PRINT
3560
      INPUT "MAXIMUM G-VALUE TO BE PLOTTED ? "; GMAX
3570
      PR# 1
3580
      HOME
3590
      PRINT
      : PRINT "MAXIMUM VELOCITY TO BE PLOTTED : "; VMAX; " FEET/SEC"
3600
      PRINT
      : PRINT "MAXIMUM FREQUENCY TO BE PLOTTED : "; FMAX; " HZ"
3610
      PRINT
      : PRINT "MAXIMUM G-VALUE TO BE PLOTTED : "; GMAX
3620
      PRINT
      : PR# 0
3630
      PRINT
      : INPUT " IS THIS CORRECT (Y/N) ? ";A$
      PRINT "
3650
               > "Y" THEN 3500
      IF A$ <
3660
      HOME
3670
      PRINT
      : INPUT "ARE INTERMEDIATE VALUES TO BE PRINTED ? "; N$
3680
     PR# 1
3690
      PRINT
      : PRINT
```

```
3700
    PR# 0
3710
      RETURN
4000
      REM READ K-VALUES
4010
      FOR I = 1 TO 25
      READ K(I)
4020
4030 \text{ KI(I)} = 1 / \text{K(I)}
4040
     NEXT I
     DATA 10.00,6.00,4.00,3.00,2.00,1.50,1.20,1.00,0.80,0.66,0.60,0.56,
4050
     0.50,0.40,0.30,0.20,0.16,0.12,0.10,0.08,0.06,0.04,0.025,0.01,0.001
4060
      RETURN
      REM READ IN OR GET RHO VALUES
4500
      HOME
4510
      PRINT "INPUT OPTIONS ON RHO : "
4520
      : PRINT
      PRINT " 1. SINGLE RHO-USER DECIDED"
4530
      PRINT " 2. MULTIPLE RHO'S-USER DECIDED "
4540
4550
      PRINT
      : INPUT "OPTION ? ";CH
      IF CH = 1 THEN 4650
4560
      PRINT
4570
      : INPUT "HOW MANY RHO VALUES DO YOU WANT TO INPUT ":NR
4580
      PRINT
      : INPUT "INTERVAL BETWEEN VALUES ? ";RI
4590
      PRINT
      : INPUT "BEGINNING RHO VALUE ? "; BR
4600
      DIM RHO(NR)
4610
     FOR L = 1 TO NR
4620 \text{ RHO(L)} = BR + (L - 1) * RI
4630 NEXT L
4640 RETURN
4650 NR = 1
      INPUT "RHO VALUE ? ";RHO(1)
4670 RETURN
5000 REM CALCULATE THEODORSON VALUES
5010 L1 = I2 / K(Q)
      :L2 = I4 / K(Q)
5020 H = (R1 * R2 + I1 * L1) / ((R2 ^ 2) + (L1 ^ 2))
5030 J = (R3 * R4 + I3 * L2) / ((R4 ^2 2) + (L2 ^2 2))
5040 N = 1 - H - J
5050 HI = (R2 * I1 - R1 * L1) / ((R2 ^ 2) + (L1 ^ 2))
5060 JI = (R4 * I3 - R3 * L2) / ((R4 ^ 2) + (L2 ^ 2))
5070 \text{ NI} = 0 - \text{HI} - \text{JI}
5080 \text{ LH}(1) = 1 + 2 * \text{NI} * \text{KI}(Q)
5090 LH(2) = -2 * N * KI(Q)
5100 LA(1) = 1 / 2 + 2 * KI(Q) * NI - 2 * N * KI(Q) ^ 2
5110 LA(2) = -KI(Q) - 2 * KI(Q) * N - 2 * (KI(Q) ^ 2) * NI
5120 LR(1) = LA(1)
      :LR(2) = LA(2)
5130 FOR Z = 1 TO 2
5140 \text{ LA(Z)} = (1 / (1 + 2 / (.85 * RTIO))) * LR(Z)
5150 NEXT Z
5160 \text{ MOMENT}(1) = 3 / 8
5170 \text{ MOMENT}(2) = - \text{KI}(Q)
5180 FOR Z = 1 TO 2
5190 MOMENT(Z) = LA(Z) / LR(Z) * MOMENT(Z)
5200 NEXT Z
5210 BETA = 1 / SQR (1 - MCH ^ 2)
5220 FOR X = 1 TO 2
5230 LH(X) = LH(X) * BETA
5240 LA(X) = LA(X) * BETA
```

```
5250 \text{ MOMENT}(X) = \text{MOMENT}(X) * BETA
 5260 NEXT X
       RETURN
 5270
 6000
       REM SET INTERMEDIATE CONSTANTS
 6010 MU = MASS / (PI * RHO(L) * SEMCH ^ 2)
 6020 IF MU > 4 THEN 6050
 6030
      PR# 1
       : PRINT "WARNING - LOW MASS RATIO MAY INVALIDATE EQUATIONS ";
 4040 PR# 0
 6050 XALPHA = 2 * CG - 2 * EA
 6060 RALPHA2 = IALPHA / (MASS * (SEMCH ^ 2))
 6070 PSI = MU * RALPHA2
 6080 PHI = - 1 / 2 + 2 * EA
 6090 \text{ DLTA} = (OH / OA) ^ 2
 6100 TAU = MU * XALPHA
 6110
       RETURN
7000
       REM SET COEFFICIENTS
 7010 COEFF(1,1) = MU * DLTA * PSI * (1 - GH * GT)
7020 COEFF(1,2) = MU * DLTA * PSI * (GT + GH)
7030 COEFF(2,1) = MU * DLTA * (PHI / 2 - MOMENT(1) + LA(1) * PHI - LH(1) *
      PHI ^ 2 - PSI - LA(2) * GH * PHI + GH * LH(2) * PHI ^ 2 + MOMENT(2) *
      GH) + PSI * (LH(2) * GT - LH(1) - MU)
7040 COEFF(2,2) = MU * DLTA * (PHI * LA(2) - PHI ^ 2 * LH(2) - MOMENT(2) +
      PHI / 2 * GH - MOMENT(1) * GH + LA(1) * PHI * GH - GH * LH(1) * PHI ^
      2 - PSI * GH) + PSI * ( - LH(1) * GT - LH(2) - MU * GT)
7050 COEFF(3,1) = PSI * LH(1) + MOMENT(1) * LH(1) + MU * PSI - MU * PHI /
      2 + MU * MOMENT(1) - MU * LA(1) * PHI + MU * LH(1) * PHI ^ 2 - MOMEN
      T(2) * LH(2) - TAU ^2 + 2 * LH(1) * PHI - 1 / 2 * LA(1) - TAU / 2 -
      TAU * LA(1)
7060 COEFF(3,2) = LH(2) * (PSI - PHI / 2 - LA(1) * PHI + LH(1) * PHI ^ 2)
      + (LH(1) + MU) * (MOMENT(2) - LA(2) * PHI + LH(2) * PHI ^ 2) + LH(2
      ) * PHI * (TAU + LA(1) - LH(1) * PHI) - (LA(2) - LH(2) * PHI) * (TAU
       + 1 / 2 - LH(1) * PHI)
7070
      RETURN
8000 REM SET 2ND INTERMEDIATE VALUES
8010 DR = COEFF(2,1) ^2 - COEFF(2,2) ^2 - 4 * COEFF(1,1) * COEFF(3,1) +
      4 * COEFF(1,2) * COEFF(3,2)
8020 DI = 2 * COEFF(2,1) * COEFF(2,2) - 4 * COEFF(1,1) * COEFF(3,2) + 4 *
     COEFF(1,2) * COEFF(3,1)
8030 SI = SQR (( - DR + SQR (DR ^2 2 + DI ^2 2)) / 2)
8040 SR = DI / (2 * SI)
8050
     RETURN
9000 REM SET 3RD INTERMEDIATE VALUES
9010 Y = (( - COEFF(2,1) + SR) * 2 * COEFF(1,1) + ( - COEFF(2,2) + SI) *
     2 * COEFF(1,2)) / (4 * (COEFF(1,1) ^ 2 + COEFF(1,2) ^ 2))
9020 \text{ Z} = (( - \text{COEFF}(2,1) - \text{SR}) * 2 * \text{COEFF}(1,1) + ( - \text{COEFF}(2,2) - \text{SI}) *
     2 * COEFF(1,2)) / (4 * (COEFF(1,1) ^ 2 + COEFF(1,2) ^ 2))
9030 U = (2 * COEFF(1,1) * ( - COEFF(2,2) + SI) - ( - COEFF(2,1) + SR) *
     2 * COEFF(1,2)) / (4 * (COEFF(1,1) ^ 2 + COEFF(1,2) ^ 2))
9040 W = (2 * COEFF(1,1) * ( - COEFF(2,2) - SI) - ( - COEFF(2,1) - SR) *
     2 * COEFF(1,2)) / (4 * (COEFF(1,1) ^ 2 + COEFF(1,2) ^ 2))
9050 RETURN
10000 REM SOLVE FOR FLUTTER FREQUENCIES
10010 IF Y < 0 THEN 10100
10020 IF Z < 0 THEN 10100
10030 OMEGAF(1) = OA / SQR(Y)
10040 OMEGAF(2) = OA / SQR(Z)
10050 RETURN
10100
       TEXT
10110 PRINT "NEGATIVE NUMBER UNDER SQUARE ROOT WHEN TRYING TO SOLVE FOR
```

```
FLUTTER FREQUENCY ":
10120 PRINT
     : PRINT "CALCULATIONS ABORTED":
10130 END
11000 REM SOLVE FOR FLUTTER VELOCITY
11010 VEL(1) = SEMCH * OMEGAF(1) * 2 * PI / K(Q)
11020 VEL(2) = SEMCH * DMEGAF(2) * 2 * PI / K(Q)
11030 RETURN
12000 REM SET 4TH INTERMEDIATE VALUES
12010 C1 = (DA / DMEGAF(1)) ^2
12020 C2 = (DA / DMEGAF(2)) ^2
12030 RETURN
13000 REM SOLVE FOR G-VALUES
13010 G(1,Q) = U / C1
13020 G(2,0) = W / C2
13030 RETURN
14000 REM PRINT OUT PRELIMINARY DATA
14010 IF N$ < > "Y" THEN 14040
14020 PR# 1
14030 PRINT
14040 PRINT "K-VALUE : ":K(Q)
14050 PRINT
     : PRINT "FREQUENCIES (HZ) : "; OMEGAF(1); " "; OMEGAF(2)
14060 PRINT
     : PRINT "VELOCITIES (F/S) : "; VEL(1); " "; VEL(2)
14070 PRINT
     : PRINT "G-VALUE
                            : ":G(1.Q):"
14080 PRINT
     : PRINT
14090 RETURN
15000 REM DWELL ON FLUTTER
15010 MR = 0
15020 RL = 0
15030 FOR E = 1 TO 2
15040 F1 = 0
15050 FOR M = 1 TO 25
15060 \text{ S1} = G(E,M)
     :S2 = G(E,M + 1)
15070 IF S1 < O AND S2 > O AND F1 = O THEN GOSUB 15400 15080 NEXT M
15090 NEXT E
15100 IF KN(1) > KN(2) THEN R = 1
15110 IF KN(2) > KN(1) THEN R = 2
15120 \text{ KL} = \text{KN(R)}
      :KH = KP(R)
15130 FOR Q = 26 TO 125
15140 \text{ K(Q)} = (KL + KH) / 2
15150 \text{ KI (Q)} = 1 / \text{K(Q)}
15160 GOSUB 5000
15170 GOSUB 7000
15180 GOSUB 8000
15190 GOSUB 9000
       GOSUB 10000
15200
       GOSUB 11000
15210
       GOSUB 12000
15220
       GDSUB 13000
15230
       GOSUB 17000
15240
15250 GDSUB 16000
15260 IF MR = 1 THEN 15310
15270: IF G(1,Q) > 0 AND G(2,Q) > 0 THEN KH = K(Q)
```

```
15280 IF G(1,Q) < 0 AND G(2,Q) < 0 THEN KL = K(Q)
15290 IF (G(1,Q) > 0 AND G(2,Q) < 0 OR (G(1,Q) < 0 AND G(2,Q) > 0 THEN
     KH = K(Q)
 15300 NEXT Q
 15310 RETURN
 15400 F1 = 1
       :KN(E) = K(M)
       :KP(E) = K(M + 1)
       : RETURN
 16000 REM PRINT DWELLING DATA
 16010 IF N$ < > "Y" THEN 16040
 16020 PR# 1
 16030 PRINT
 16040 PRINT "K-VALUE : ":K(Q)
 16050 PRINT
       : PRINT "FREQUENCIES : ": OMEGAF(1);"
                                                "; OMEGAF (2)
 16060 PRINT
      : PRINT "VELOCITIES : "; VEL(1);"
                                             ": VEL (2)
 16070 PRINT
      : PRINT "G-VALUES
                             : ";G(1,Q);"
                                             ";G(2,Q)
 160B0 IF RL = 1 THEN 16170
 16090 IF ABS (VEL(1) - VA) < = 1 DR ABS (VEL(2) - VB) < = 1 THEN 161
16100 \text{ VA} = \text{VEL}(1)
      :VB = VEL(2)
16110 GOTO 16190
16120 RL = 1
       :MR = 1
16130 PR# 1
16140 PRINT
16145 IF N$ = "Y" THEN PRINT CHR$ (12)
16150 PRINT "THE AIRCRAFT WILL FLUTTER NEAR THE FOLLOWING VALUES "
16160 GOTO 16030
16170 PRINT
16180 PRINT GMAX * ( - 1); " STABLE AX; " O FREQ (HZ) "; FMAX;
                                                DAMPING
                                                            UNSTABLE
                                                                         " : GM
16190 RETURN
17000 REM PLOT DATA
            INT (VEL(1) / VMAX * 280)
17010 X1 =
            INT (VEL(2) / VMAX * 280)
17020 X2 =
17030 Y1 =
            INT (G(1,Q) / GMAX * 75)
17040 Y2 =
           INT (G(2,Q) / GMAX * 75)
17050 Z1 = INT (OMEGAF(1) / FMAX * 42)
17060 Z2 = INT (OMEGAF(2) / FMAX * 42)
17070 Y1 = 117 - Y1
      :Y2 = 117 - Y2
      :Z1 = 42 - Z1
      : Z2 = 42 - Z2
17080 IF X1 > 279 THEN 17160
17090 IF Z1 < 0 THEN 17140
17100 IF X1 = (2 * INT (X1 / 2)) THEN GOTO 17120
17110 HCOLOR= 1
      : GOTO 17130
17120 HCOLOR= 2
17130 HPLOT X1.Z1
17140
       IF Y1 < 50 OR Y1 > 191 THEN 17160
17150
       HPLOT X1,Y1
       IF X2 > 279 THEN 17240
17160
17170 IF Z2 < 0 THEN 17220
17180 IF X2 = (2 * INT (X2 / 2)) THEN GOTO 17200
```

17190 HCOLOR= 1 : GOTO 17210 17200 HCOLOR= 2 17210 HPLOT X2,Z2 17220 IF Y2 < 50 OR Y2 > 191 THEN 17240 17230 HPLOT X2,Y2 17240 RETURN

# APPENDIX B

# Sample Flutter Problem for Computer Program

Due to the fact that errors can occur in entering the program in the computer, a sample case is given which can be used to determine if the program is working correctly. The sample problem appears in reference 4 pp. 219-224. The listed values for input are.

$$\mu$$
 = 76  
 $a$  = -0.15  
 $x_{\alpha}$  = .25  
 $r_{\alpha}^{2}$  = .388  
 $b$  = 5 inches  
 $\omega_{\alpha}$  = 64.1 radians/sec  
 $\omega_{h}$  = 55.9 radians/sec  
 $g_{h}$  =  $g_{\alpha}$  = 0

As most of these parameters are not in the units required as input for the program, the units are converted as follows:

b = .4167 ft  

$$f_h = \omega_h/2\pi = 8.9 \text{ Hz}$$
  
 $f_\alpha = \omega_\alpha/2\pi = 10.2 \text{ Hz}$   
 $EA\% = (1/2 + a/2) \times 100 = 42.5\%$   
 $CG\% = EA\% + (x_\alpha/2 \times 100) = 55\%$ 

Assuming sea level air density

$$ρ = .00237 \text{ slugs/ft}^3$$
 $m = μπρb^2 = .098 \text{ slugs/ft-span}$ 

Therefore,

$$I_{\alpha} = r_{\alpha}^2 mb^2 = .0066 \text{ slug-ft}^2/\text{ft-span}$$

Furthermore, incompressible flow and infinite span are assumed. Therefore.

$$M = 0$$
  
AR = 100,000,000 (Essentially infinite)

The input parameters appear in Table I.

The full solution including the intermediate values is presented herein beginning on page 24. The solution is also plotted in Figure 6. The flutter solution is found by tracking one root of the quadratic to the crossing of the axis. The two successive k-values which have damping values on opposite sides of the axis are then averaged to determine the next k-value to be used. The solution process continues until the velocity difference for two successive

k-values is less than one foot per second. In other words, after first calculating that the flutter solution is between k-values of 0.3 and 0.2, the program then iterates to find that the flutter solution is at a k-value of 0.28125. The flutter velocity is 89.3 ft/sec. The difference of this solution from the one found in reference 4 is less than one percent. The reason for this difference may be due to the aerodynamic approximation of the program. The aerodynamics utilized by reference 4 are the actual values calculated from the Bessel functions whereas the algorithm used in the program is an approximation of these functions.

It is also interesting to note that the calculations at k-values of 0.01 and 0.001 indicate a second instability at about 173 ft/sec where both the frequency and damping of one of the modes goes to zero. This is the static divergence speed. The divergence phenomena is discussed in textbooks such as references 3, 4, and 6.

MACH NUMBER : 0 AIR DENSITY : 2.37E-03 SLUGS/FT^3

K-VALUE : 10

FREQUENCIES (HZ): 12.4688466 7.90074515

VELOCITIES (F/S): 3.26459755 2.06857571

G-VALUE : -7.63529253E-05 -1.87306349E-03

K-VALUE : 6

FREQUENCIES (HZ): 12.4655681 . 7.90116384

VELOCITIES (F/S): 5.43956527 3.44780889

G-VALUE : -1.41403715E-04 -3.12198597E-03

K-VALUE : 4

FREQUENCIES (HZ): 12.4588868 7.90205072

VELOCITIES (F/S): 8.15497465 5.17229385

G-VALUE : -2.52936026E-04 -4.68383308E-03

K-VALUE : 3

FREQUENCIES (HZ): 12.4494208 7.90331766

VELOCITIES (F/S): 10.8650383 6.8974975

G-VALUE : -4.12481448E-04 -6.24684599E-03

K-VALUE : 2

FREQUENCIES (HZ): 12.4221688 7.90697101

VELOCITIES (F/S): 16.2618817 10.3510289

G-VALUE : -9.33100061E-04 -9.37824872E-03

K-VALUE : 1.5

FREQUENCIES (HZ): 12.3835824 7.9121559

VELOCITIES (F/S): 21.6151576 13.8104219

G-VALUE : -1.8052455E-03 -.0125208874

# K-VALUE : 1.2

FREQUENCIES (HZ): 12.333302 7.91894171

VELOCITIES (F/S): 26,9092435 17.2778328

G-VALUE : -3.10577846E-03 -.0156811715

# K-VALUE : 1

FREQUENCIES (HZ): 12.2709408 7.9274217

VELOCITIES (F/S): 32.127818 20.7556018

G-VALUE : -4.88165899E-03 -.0188676793

#### K-VALUE : .8

FREQUENCIES (HZ): 12.1539559 7.94358842

VELOCITIES (F/S): 39.7769097 25.9974119

G-VALUE : -8.45986823E-03 -.0237219461

# K-VALUE : .66

FREQUENCIES (HZ): 11.9981948 7.9658 205

VELOCITIES (F/S): 47.5965354 31.600175

G-VALUE : -.0133534084 -.0290210464

## K-VALUE : .6

FREQUENCIES (HZ): 11.8942858 7.98119105

VELOCITIES (F/S): 51.902764 34.8273015

G-VALUE : -.0165571556 -.0321504883

# K-VALUE : .56

FREQUENCIES (HZ) : 11.8050037 7.99481965

VELOCITIES (F/S): 55.1926781 37.3786845

G-VALUE : -.0192229777 -.0346779895

#### K-VALUE : .5

FREQUENCIES (HZ): 11.6273907 8.02324407

VELOCITIES (F/S): 60.8857458 42.0129684

G-VALUE: -.0242034231 -.0394240991

# K-VALUE : .4

FREQUENCIES (HZ) : 11.1289104 8.11506943

VELOCITIES (F/S) : 72.8443754 53.1172543

G-VALUE : -.0351844704 -.052067462

# K-VALUE : .3

FREQUENCIES (HZ) : 9.99785211 8.44082058

VELOCITIES (F/S) : 87.2546984 73.6659481

G-VALUE : -.0347203235 -.0898817964

# K-VALUE : .2

FREQUENCIES (HZ): 8.81288397 8.56418574

VELOCITIES (F/S): 115.36961 112.113898

G-VALUE: .243699161 -.437955103

# K-VALUE : .16

FREQUENCIES (HZ): 8.45132548 8.12400021

VELOCITIES (F/S): 138.295552 132.939277

G-VALUE: .332460844 -.561335102

#### K-VALUE : .12

FREQUENCIES (HZ): 7.85576763 7.2834035

VELOCITIES (F/S): 171.399974 158.911927

G-VALUE: .382571844 -.632265805

## K-VALUE : .1

FREQUENCIES (HZ) : 7.42124838 6.5961167

VELOCITIES (F/S) : 194.303371 172.699746

G-VALUE : .366175506 -.610284063

#### K-VALUE : .08

FREQUENCIES (HZ) : 6.93017177 5.60964015

VELOCITIES (F/S) : 226.807484 183.58973

G-VALUE : .285409318 -.506082019

#### K-VALUE : .06

FREQUENCIES (HZ): 6.69811934 4.23294678

VELOCITIES (F/S): 292.283971 184.711921

G-VALUE: .147128775 -.334656658

## K-VALUE : .04

FREQUENCIES (HZ): 6.76022733 2.75350606

VELOCITIES (F/S): 442.49124 180.230967

G-VALUE: .0668321095 -.219908692

#### K-VALUE : .025

FREQUENCIES (HZ): 6.80672942 1.68681855

VELOCITIES (F/S): 712.856061 176.657357

G-VALUE: .0351797178 -.147910484

# K-VALUE : .01

FREQUENCIES (HZ): 6.83071834 .66366487

VELOCITIES (F/S): 1788.42094 173.760956

G-VALUE: .01282117 -.0636466531

K-VALUE : 1E-03

FREQUENCIES (HZ): 6.57653004 .0661068688

VELOCITIES (F/S): 17218.6928 173.081223

G-VALUE : 1.64635228E-03 -6.47606803E-03

K-VALUE : .25

FREQUENCIES: 9.13877632 8.80154616

VELOCITIES : 95.7086978 92.1769493

G-VALUES : .102772118 -.256309331

K-VALUE : .275

FREQUENCIES: 9.44658006 8.70630525

VELOCITIES: 89.9384262 82.8904628

G-VALUES : 5.42088915E-03 -.142427175

K-VALUE : .2875

FREQUENCIES: 9.7390505 8.55501294

VELOCITIES : 88.691528 77.9087416

G-VALUES : -.0240007964 -.106496951

K-VALUE : .28125

FREQUENCIES: 9.59222603 8.62878413

VELOCITIES : 89.2956372 80.3267954

G-VALUES : -.012886655 -.120744428

THE AIRCRAFT WILL FLUTTER NEAR THE FOLLOWING VALUES

K-VALUE : .28125

FREQUENCIES: 9.59222603 8.62878413

VELOCITIES: 89.2956372 80.3267954

G-VALUES : -.012886655 -.120744428

Note: When the program is executed, a plot of the results similar

to the one shown in Figure 6 will be output following the

listing.

# APPENDIX C

A matched point solution is presented in this section. The solution is calculated for four different Mach numbers and the solution is presented in terms of dynamic pressure, altitude and equivalent airspeed.

The wing to be analyzed is taken from reference 3, page 203. An aspect ratio of eight was assumed. The input appears in table II. Air density option two was chosen and calculations were made for six value of air density. The interval between values was 0.0004 and the starting value was 0.0004. The speed of sound at each air density was obtained from a standard atmosphere chart and then multiplied by the appropriate Mach number to obtain the coreresponding velocity.

The results for each Mach number are in Table III.

Results at M = .4. When the flutter velocity is plotted versus air density as shown in Figure 7, it is seen that the aircraft does not flutter at M = .4 at any altitude above sea level. Therefore, at M = .4 the aircraft is safe from flutter.

Results at M = .5. The velocity is plotted versus air density in Figure 8 the curve intersects the Mach 0.5 curve at an air density value of .0021 slugs/ft $^3$  and a velocity of 550 ft/sec.

Therefore,

$$q = 1/2\rho V^2 = 317.6 \text{ lb/ft}^2$$

The altitude H, in feet, can be calculated for altitudes less than about 40,000 feet using the following equation which was derived from equations obtained from reference 5.

$$H = 145450 \cdot \left[1 - \left(\frac{\rho}{.00237}\right)^{.23496}\right]$$

Thus for  $\rho$  = .0021 the altitude is H = 4075 ft. The equivalent airspeed is:

$$V_e = V_1 \sqrt{\frac{\rho}{.00237}} = 517.7 \text{ ft/sec}$$

Therefore, the aircraft is safe from flutter at M=.5 for altitudes greater than 4075 ft. If the plane was at 4075 ft., the aircraft would flutter when the equivalent airspeed is 517 ft/sec. For a more detailed description of the relevance of equivalent airspeed see reference 8.

# Results at M = .6

Using the above procedure, a matched point is found by using Figure 9. The plot indicates the curves crossing at an air density of  $0.0014~\text{slugs/ft}^3$  and a velocity of 630 ft/sec. The flutter conditions are therefore:

# Results at M = .8

Using Figure 10, the matched point occurs at

ρ = .00065 slugs/ft<sup>3</sup> V = 780 ft/sec

Therefore,

q = 197.8 lbs/ft<sup>2</sup> H = 38124 ft V<sub>e</sub> = 408.5 ft/sec

When plotted as dynamic pressure versus Mach number as shown in Figure 11, the flutter boundary is described. However, when plotted as equivalent airspeed versus Mach number as in Figure 12, the flutter boundary takes on added meaning when the altitude lines are drawn. This plot makes it easy to visualize where the aircraft is safe in terms of altitude and equivalent air speed. The abbreviation "K" means thousand and is utilized in terms of feet (i.e., 10K means 10,000 feet altitude).

# REFERENCES

- 1. Theodorsen, T.: General Theory of Aerodynamic Instability and the Mechanism of Flutter. NACA TR 496, 1935.
- Theodorsen, T.; and Garrick, I. E.: Mechanism of Flutter, A Theoretical and Experimental Investigation of the Flutter Problem. NACA TR 685, 1940.
- 3. Scanlan, Robert H.; and Rosenbaum, Robert: Aircraft Vibration and Flutter. Dover Publications, Inc., New York, NY, 1968.
- 4. Fung, Y. C.: The Theory of Aeroelasticity. Dover Publications, Inc., New York, NY, 1969.
- 5. Dommasch, Daniel O.; Sherby, Sydney S.; and Connolly, Thomas F.: Airplane Aerodynamics. Third Edition. Pitman Publishing Corporation, New York, NY, 1961.
- Bisplinghoff, Raymond L.; Ashley, Holt; and Halfman, Robert L.: Aeroelasticity. Second Edition. Addison-Wesley Publishing Company, Inc., Reading, MA, 1957.
- 7. Ricketts, Rodney H.: Structural Testing for Static Failure, Flutter, and Other Scary Things. NASA TM-84606, 1983.
- 8. Hanson, P. W.: All You Ever Wanted to Know About Flutter But Were Too Smart to Ask! Soaring, August 1977, pp. 40-45.

# Table I.- Input for problem in Appendix B.

INPUT PARAMETERS :

MASS PER FOOT SPAN : .098 SLUGS

CG LOCATION: 55 % CHORD

PITCH INERTIA: 6.6E-03 SLUG-FT^2

ELASTIC AXIS LOCATION: 42.5 % CHORD

SEMI-CHORD : .4167 FEET

NATURAL BENDING FREQUENCY : 8.9 HZ

NATURAL TORSION FREQUENCY: 10.2 HZ

BENDING DAMPING : 0 % CRITICAL DAMPING

TORSION DAMPING : O %CRITICAL DAMPING

FULL SPAN ASPECT RATIO : 100000000

MAXIMUM VELOCITY TO BE PLOTTED : 200 FEET/SEC

MAXIMUM FREQUENCY TO BE PLOTTED : 15 HZ

MAXIMUM G-VALUE TO BE PLOTTED : .05

# Table II.- Input for problem in Appendix C.

INPUT PARAMETERS :

MASS PER FOOT SPAN : .6516 SLUGS

CG LOCATION : 46 % CHORD

PITCH INERTIA: 3.375 SLUG-FT^2

ELASTIC AXIS LOCATION : 35 % CHORD

SEMI-CHORD : 3.125 FEET

NATURAL BENDING FREQUENCY : 9.9 HZ

NATURAL TORSION FREQUENCY: 16.02 HZ

BENDING DAMPING : 0 % CRITICAL DAMPING

TORSION DAMPING : O %CRITICAL DAMPING

FULL SPAN ASPECT RATIO : 8

MAXIMUM VELOCITY TO BE PLOTTED : 1200 FEET/SEC

MAXIMUM FREQUENCY TO BE PLOTTED : 20 HZ

MAXIMUM G-VALUE TO BE PLOTTED : .05

Table III.- Results of Matched Point Problem in Appendix C

| Mach Number<br>M | Air Density<br>ρ,<br>slugs/ft <sup>3</sup> | Flutter Velocity<br>V,<br>ft/sec | Mach Number<br>Velocity, MV <sub>a</sub> ,ft/sec |
|------------------|--------------------------------------------|----------------------------------|--------------------------------------------------|
| .4               | .0004                                      | 1192                             | 387                                              |
| • 4              | .0008                                      | 862                              | 393                                              |
|                  | .0012                                      | 717                              | 412                                              |
|                  | .0016                                      | 630                              | 426                                              |
|                  | .0020                                      | 572                              | 438                                              |
|                  | .0024                                      | 529                              | 447                                              |
| .5               | .0004                                      | 1161                             | 484                                              |
| ••               | .0008                                      | 840                              | 492                                              |
|                  | .0012                                      | 699                              | 515                                              |
|                  | .0016                                      | 614                              | 533                                              |
|                  | .0020                                      | 559                              | 547                                              |
|                  | .0024                                      | 516                              | 559                                              |
| .6               | .0004                                      | 1118                             | 581                                              |
| ••               | .0008                                      | 810                              | 590                                              |
|                  | .0012                                      | 674                              | 618                                              |
|                  | .0016                                      | 594                              | 640                                              |
|                  | .0020                                      | 539                              | 656                                              |
|                  | .0024                                      | 500                              | 670                                              |
| .8               | .0004                                      | 977                              | 774                                              |
| ,,               | .0008                                      | 709                              | 786                                              |
|                  | .0012                                      | 593                              | 824                                              |
|                  | .0016                                      | 525                              | 853                                              |
|                  | .0020                                      | 480                              | 875                                              |
|                  | .0024                                      | 448                              | 894                                              |

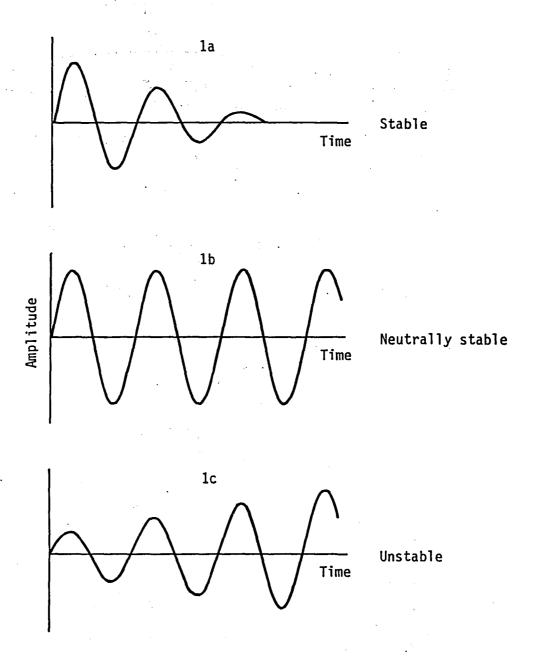

Figure 1.- Time histories of stability.

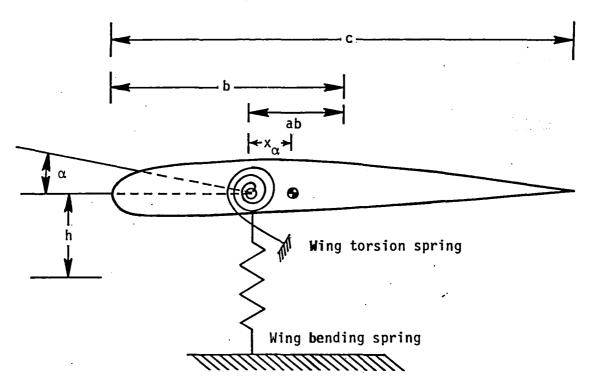

Figure 2.- Wing parameters utilized in analysis.

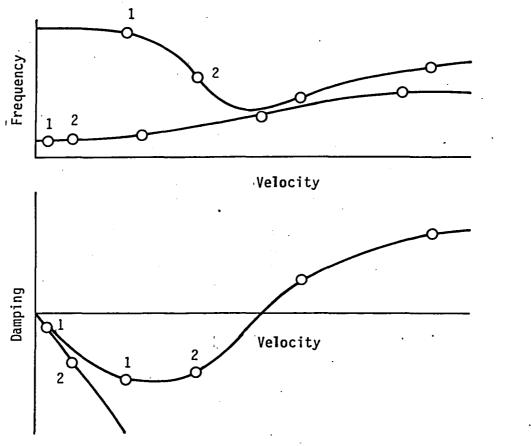

Figure 3.- Typical plots for a flutter solution.

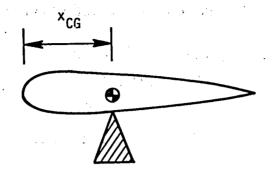

Figure 4.- Location of center of gravity of a wing.

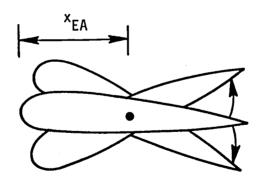

Figure 5.- Location of elastic axis of a wing.

Mach number: 0 Air density: 2.37E-03 slugs/ft<sup>3</sup>
The aircraft will flutter near the following values

K-value: .28125

Frequencies: 9.59222603 8.62878413

Velocities: 89.2956372 80.3267954

G-values: -.012886655 -.120744428

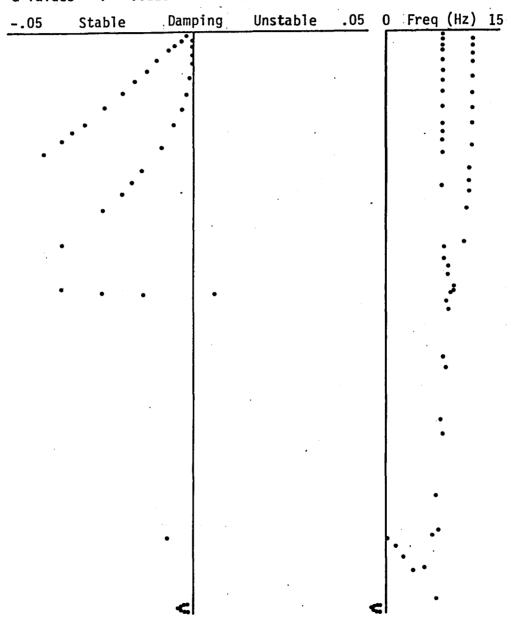

Figure 6.- Solution of sample problem in Appendix B.

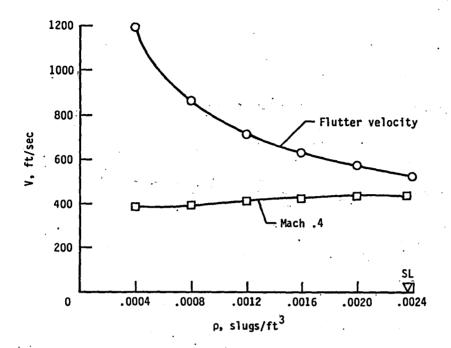

Figure 7.- Matched point for Mach .4.

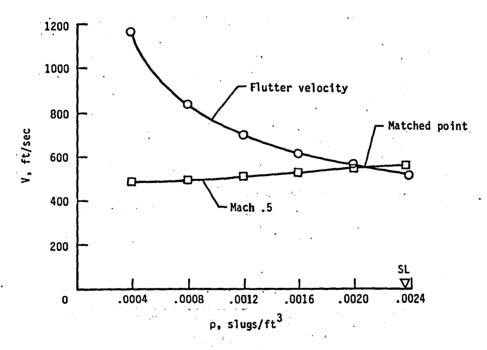

Figure 8.- Matched point for Mach .5.

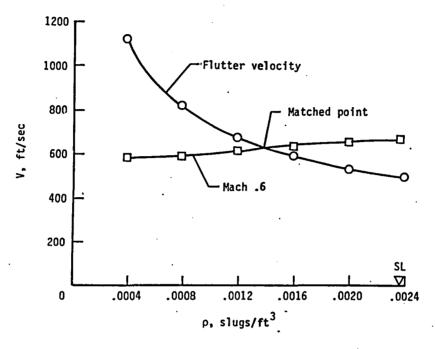

Figure 9.- Matched point for Mach .6.

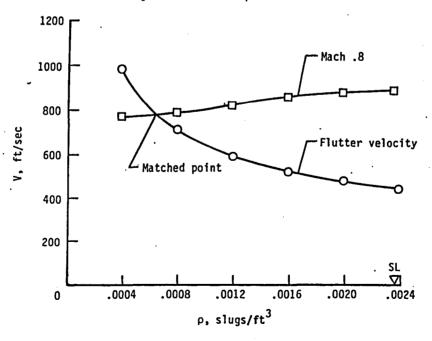

Figure 10.- Matched point for Mach .8.

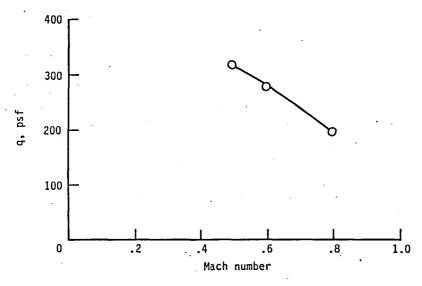

Figure 11.- Dynamic pressure flutter boundary.

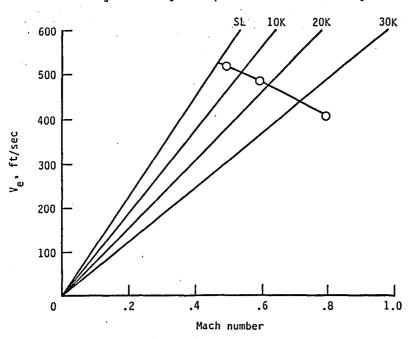

Figure 12.- Equivalent airspeed flutter boundary.

| 1. Report No.<br>NASA TM-86381                                                                                                    | 2. Government Acces            | sion No.                            | 3                       | B. Recipient's Catalog No.                      |  |  |
|----------------------------------------------------------------------------------------------------|--------------------------------|-------------------------------------|-------------------------|-------------------------------------------------|--|--|
| 4. Title and Subtitle TWO DEGREE-OF-FREEDOM                                                                                                    |                                |                                     |                         |                                                 |  |  |
| PERSONAL COMPUTER                                                                                                    |                                | ·                                   |                         | i. Performing Organization Code<br>505–33–43–07 |  |  |
| 7. Author(s) David L. Turnock                                                                                                    |                                |                                     | 8                       | Performing Organization Report No.              |  |  |
| 9. Performing Organization Name and Add                                                                                                    | rott                           |                                     | 10                      | . Work Unit No.                                 |  |  |
| NASA Langley Research<br>Hampton, VA 23665                                                                                                    |                                | 11                                  | . Contract or Grant No. |                                                 |  |  |
|                                                                                                    | 13                             | . Type of Report and Period Covered |                         |                                                 |  |  |
| 12. Sponsoring Agency Name and Address<br>National Aeronautics a                                                                                                    |                                | ation                               |                         | Technical Memorandum                            |  |  |
| Washington, DC 20546                                                                                                    | na space naministi             |                                     | . 14                    | . Sponsoring Agency Code                        |  |  |
| 15. Supplementary Notes This work was performed while the author, a student at Purdue University, was on work assignment to the Langley Research Center in conjunction with the NASA Cooperative Education Work-Study Program.                                                                                                    |                                |                                     |                         |                                                 |  |  |
| 16. Abstract                                                                                                    |                                |                                     |                         |                                                 |  |  |
| A computer programmed flutter solution has been written in the BASIC language for a personal computer. The program is for two degree-of-freedom bending-torsion flutter applications and utilizes two dimensional Theodorsen aero-dynamics. The aerodynamics have been modified to include approximations for Mach number (compressibility) effects and aspect ratio (finite span) effects. The report contains a description of the program including input options, user instructions, program listing, and a test case application. |                                |                                     |                         |                                                 |  |  |
|                                                                                                    |                                |                                     |                         | ٠,                                              |  |  |
|                                                                                                    |                                |                                     |                         |                                                 |  |  |
|                                                                                                    |                                |                                     |                         |                                                 |  |  |
|                                                                                                    |                                |                                     |                         |                                                 |  |  |
|                                                                                                    |                                |                                     |                         |                                                 |  |  |
|                                                                                                    |                                |                                     |                         |                                                 |  |  |
|                                                                                                    |                                |                                     |                         |                                                 |  |  |
| 17. Key Words (Suggested by Author(s))                                                                                                    |                                | 18. Distribut                       | ion Statement           |                                                 |  |  |
| Flutter                                                                                                    |                                |                                     |                         | Unclassified - Unlimited                        |  |  |
| Divergence<br>Computer program                                                                                                    | Subject Category 05            |                                     |                         |                                                 |  |  |
| 19. Security Classif. (of this report)                                                                                                    | 20. Security Classif. (of this | page)                               | 21. No. of Page         | es 22. Price                                    |  |  |
| Unclassified                                                                                                    | Unclassified                   | . <del>.</del> .                    | 42                      | A03                                             |  |  |

**End of Document**